OutputChanger With Serial Key

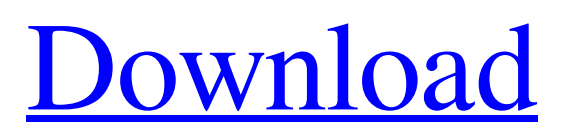

# **OutputChanger Crack Torrent Download [Win/Mac]**

If you use a gamepad mapper, it even becomes possible to change the audio output device or primary display directly from your controller. When a feature isn't what you want Still not convinced? Well, the good news is that OutputChanger Crack Mac won't force you into choosing a default device at the moment when you use the application. You can always change the settings with a single click in the settings menu. Input the audio device you want to use and click "Switch to Device", or change the primary display to a monitor you like with "Switch to Display". The available device names are accurate, and the application will display them in a tooltip if you hover over the desired device. You can also do this by simply right-clicking on the system tray icon. That way, you can easily change the device while having a comfortable and peaceful environment at the same time. Change the device settings at will While the settings can be quickly changed within the application, you can also do this from the tray menu. You can change the audio output device from Devices, the primary display from Display or even both with Settings. As soon as you are finished configuring your desired settings, press the "Apply" button. You can also save the current configuration to a profile with "Save Settings", and the profile will be stored on disk. OutputChanger Features: OutputChanger can also be used to easily switch between Windows 10 audio and video output devices. The global shortcuts can be customized, and you can easily change the default audio output device or primary display by using the application's hotkeys. When you press  $CTRL + F10$ , the currently active device will be switched with the default audio or video output device. This application is very lightweight, and will run in the background while you play any other games or applications. The menu bar is full of options, and it can even be customized and saved to a profile. Help menu offers help at any time, including the installation instructions. InputChanger is intended to be very easy-to-use, but if you prefer to have more control over your settings, you can also adjust the default settings from the application's main window. This lets you apply these changes to the application with a single click instead of launching the settings menu every time you want to switch the default audio output device or primary display

# **OutputChanger Crack+ [32|64bit]**

• Change to another output device with a simple hotkey. • Change the primary display with a single hotkey. • Simple to use, no registration required! • Runs as a background service, does not use system resources. • Does not modify or change any settings in Windows! • Huge variety of global shortcuts. • Easy to use interface for changing audio devices. • Keyboard shortcuts with customizable configurations. • Option to activate the hotkey via controller. • Option to activate the hotkey via controller. • Sends notification to the tray when a new audio device is available. • Sends notification to the tray when a display change is performed. • Displays the screen on the current active output device. • Free! You can download OutputChanger to try it out for yourself. Just visit the official website here: You can follow us on the following social media pages: Facebook: Twitter: If you have any questions or any suggestions, please leave a message below. Table of Contents:  $00:00 =$  Introduction  $01:29 =$  Overview of the application  $10:00 =$  What does the application do?  $14:40 =$  An easy way to create custom shortcuts  $18:50 =$  A quick tutorial to give you the basics on using the application  $21:25 =$  How to change the Output Devices with the application  $28:00 =$ How to set the primary display  $29:20 =$  When is the best time to run the application?  $30:50 =$  Is the application free?  $31:15 =$ What happens if you forget to run the application?  $32:45 =$ Why is the application free?  $33:00 =$ What can we do to help development? 35:05 = Conclusion What is Xpadder? Xpadder is a handy tool for gamers out there who want to improve their gaming experience. Download and install Xpadder on your Windows 10 computer for various reasons, from simple performance optimisations to more advanced game configurations. Here are some of the main features that you can get from Xpadder: 1. Control your speakers and set the volume You can easily control how much volume you want in your computer from the options you get after you install Xpadder. a69d392a70

### **OutputChanger X64**

InputChanger Features: Hotkeys for audio output devices and monitor display: CTRL + F10 to cycle between all possible audio output devices. CTRL + F10 + [function key] to change audio output device. CTRL + F10 + [Monitor] to change monitor display. Configurable hotkeys: There are many hotkey combinations for this application. You can use any key combination that you like, but the hotkey cannot be CTRL, ALT or WIN, and it cannot be a function key. The list of the supported hotkeys is here:  $R2$  = Rewind L2 = Fast Forward F10 = Switch to another audio device F10 + [function key] = Change audio output device  $F10 + [Montior] = Switch monitor display P = Mute Use StatusBar to display the result To make monitoring your audio outputs$ easier, OutputChanger displays the audio output status in the system tray. The application also includes a StatusBar window, which can be displayed on top of all other Windows windows. This way, you don't have to switch between different windows to monitor all your audio outputs. OutputChanger can be installed on Windows 8/8.1 and Windows 10 at the official website. { m\_word = w.Name; } } } class WoMain { public static void Main(String[] args) { string[] str = { "a", "aa", "ab", "xyz", "aaab" }; Dictionary dic = new Dictionary(); WoInfo w1 = new WoInfo("P","1st"); w1.Num = str.Length - 1; w1.Word = new StringBuilder(20).Append("b").Append(str).ToString(); WoInfo w2 = new WoInfo("P","2nd"); w2.Num = str.Length

#### **What's New In OutputChanger?**

• Automatically detects the best audio device for each application • Allows you to toggle between the primary and secondary display devices • Compatible with all the major and minor keyboard shortcuts Does it have a similar function like Psiphon? Does it capture audio and push it to other devices and have different modes? It will be great if you can make me an app for smartphone and switch audio devices and push it to smartphone. Because there are many people who don't have access for Internet. And it's some inconvenience for me. Yes, this does what psiphon. But I don't know about the audio devices of your phone. ---- Update: There is a similar application which is called "Utility which improves the experience of changing audio output devices and desktop displays" that lets you switch audio devices and displays. I wrote this app only to support my brother, who loves movies but does not care for technology at all, much less and yet his PC does not have the audio output software he needs. He won't even be able to hear my conversations from his end with his game interface running. For me, this is a blessing. He won't even bother to try to manage the volume. The naming and aesthetics may be different, but functionality is the same. He does not need to register for an account or download anything and he will get to enjoy my newly written application while still being able to manage his audio output device and primary display without any problems. If I have time, I'll add more features like generating a PIN and auto-updating. If I have time, I'll add more features like generating a PIN and auto-updating. Right now it's a quick and dirty setup, but the switch works well enough on my system so I'm not bothered about getting fancy. This application can monitor the audio system events and push the event to your desktop (in case the audio system doesn't keep a log file). After installation, you may use your mouse to toggle between displays on a per application basis. However, if you want it to work continuously, you'll have to use CTRL + A. CTRL + B will automatically restart all applications to their first display. I can easily configure two hotkeys in the app to switch audio devices and toggle primary display. The hotkeys support any combination of CTRL, ALT, and WIN keys. You can also configure another hotkey for auto

# **System Requirements For OutputChanger:**

Minimum: OS: Windows Vista, Windows 7, Windows 8/8.1, Windows 10 CPU: Intel Core 2 Duo, Intel Core i3 or AMD Phenom Memory: 2GB RAM Video: 1280×800 at least, AMD HD 6310G, Intel HD 4000 DirectX: Version 9.0 Hard Drive: 1 GB free HD space Additional Notes: The game may be installed to the hard drive or installed to a secondary hard drive. The hard drive with the game installed can be

Related links:

[https://shielded-anchorage-70849.herokuapp.com/Spanish\\_Verbs\\_56.pdf](https://shielded-anchorage-70849.herokuapp.com/Spanish_Verbs_56.pdf) <http://www.freddypilar.com/mcpclog-activation-3264bit/> <https://www.fourrier.be/fr-be/system/files/webform/visitor-uploads/layide391.pdf> <https://unamath.com/blog/index.php?entryid=2483> <https://www.hotelgallia.com/sites/default/files/webform/saudel970.pdf> [https://www.cityofnewburyport.com/sites/g/files/vyhlif7106/f/uploads/snow\\_removal\\_information\\_jan\\_2018.pdf](https://www.cityofnewburyport.com/sites/g/files/vyhlif7106/f/uploads/snow_removal_information_jan_2018.pdf) [http://www.buriramguru.com/wp-content/uploads/2022/06/Power\\_MP3\\_WMA\\_Free\\_Converter.pdf](http://www.buriramguru.com/wp-content/uploads/2022/06/Power_MP3_WMA_Free_Converter.pdf) [https://rko-broker.ru/wp-content/uploads/2022/06/RdpGuard\\_\\_Download\\_For\\_Windows.pdf](https://rko-broker.ru/wp-content/uploads/2022/06/RdpGuard__Download_For_Windows.pdf) [https://spacezozion.nyc3.digitaloceanspaces.com/upload/files/2022/06/Qxy7AVcyeozMOq5xtgw9\\_23\\_b02a4eacd5aef9937a202](https://spacezozion.nyc3.digitaloceanspaces.com/upload/files/2022/06/Qxy7AVcyeozMOq5xtgw9_23_b02a4eacd5aef9937a2022d9ab1eb1df_file.pdf) [2d9ab1eb1df\\_file.pdf](https://spacezozion.nyc3.digitaloceanspaces.com/upload/files/2022/06/Qxy7AVcyeozMOq5xtgw9_23_b02a4eacd5aef9937a2022d9ab1eb1df_file.pdf) [http://www.enriquetabara.com/wp-content/uploads/2022/06/Linpack\\_Xtreme.pdf](http://www.enriquetabara.com/wp-content/uploads/2022/06/Linpack_Xtreme.pdf) https://www.clearlakewi.com/wp-content/uploads/2022/06/Enhydra\_Shark\_\_Crack\_For\_Windows.pdf [https://studioart.dartmouth.edu/sites/department\\_studio\\_art.prod/files/webform/cuteftp-lite.pdf](https://studioart.dartmouth.edu/sites/department_studio_art.prod/files/webform/cuteftp-lite.pdf) [https://onefad.com/i1/upload/files/2022/06/PgNRHjCCeDd5BFXBww6K\\_23\\_4d53f82af465add62b05f670c1a689e4\\_file.pdf](https://onefad.com/i1/upload/files/2022/06/PgNRHjCCeDd5BFXBww6K_23_4d53f82af465add62b05f670c1a689e4_file.pdf) [https://radiant-savannah-40237.herokuapp.com/Smart\\_Tab\\_Mute.pdf](https://radiant-savannah-40237.herokuapp.com/Smart_Tab_Mute.pdf) [https://www.sanitea.com/wp-content/uploads/Document\\_Manager.pdf](https://www.sanitea.com/wp-content/uploads/Document_Manager.pdf) <https://www.ticonsiglioperche.it/drawtify-crack-full-version-free-download-for-windows/societydivorce/> [http://theartdistrictdirectory.org/wp-content/uploads/2022/06/FileSplitter\\_Activator\\_WinMac.pdf](http://theartdistrictdirectory.org/wp-content/uploads/2022/06/FileSplitter_Activator_WinMac.pdf) <https://www.eazyarticle.com/wp-content/uploads/2022/06/Perfect365.pdf> [https://elycash.com/upload/files/2022/06/7BiNRrHOIERpu8k9yhO8\\_23\\_b02a4eacd5aef9937a2022d9ab1eb1df\\_file.pdf](https://elycash.com/upload/files/2022/06/7BiNRrHOIERpu8k9yhO8_23_b02a4eacd5aef9937a2022d9ab1eb1df_file.pdf) <https://lannews.net/advert/tcp-splitter-crack-with-key-free-mac-win-april-2022/>